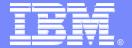

### **IBM Software Group**

# IBM Rational Performance Tester - What's New in Version 8.1

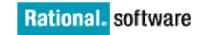

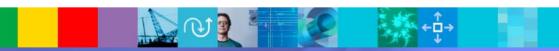

**David Chadwick**, Rational Testing Evangelist dchadwick@us.ibm.com

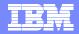

## Performance Tester Version 8.1 in Action

- Performance Testing in an Agile Environment Test early and often!
- Rational Performance Tester for the Performance Test Specialist
- Rational Performance Tester for the Performance Analyst

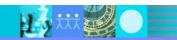

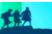

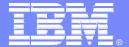

### **IBM Software Group**

# Performance Testing in an Agile Environment

Test early – Test often!!

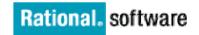

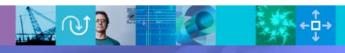

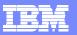

# Performance Requirements Workflow

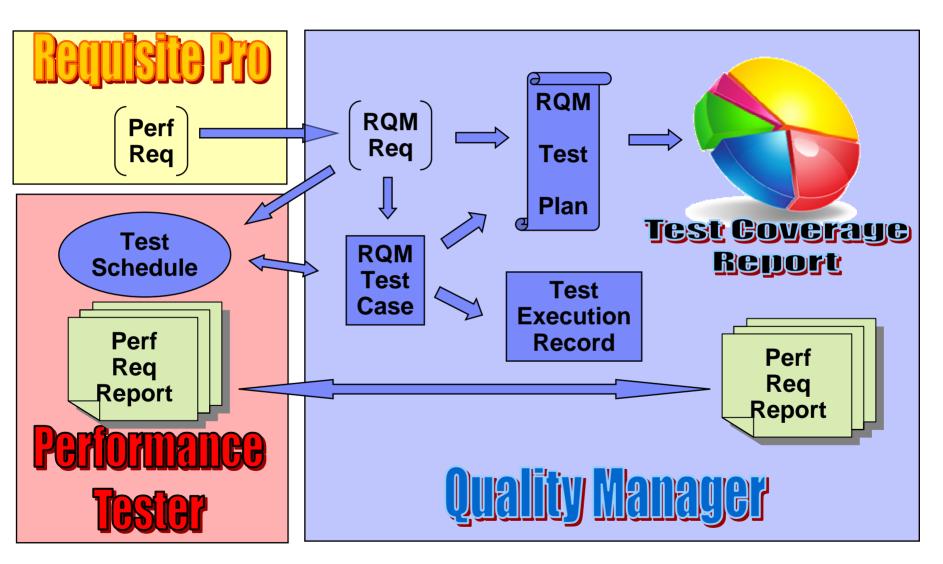

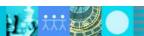

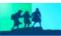

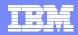

# Agile Performance Testing with RQM/RPT

- 1. Define a Performance Requirement
- 2. Write the Test Case
- 3. Capture the Test
- 4. Set the Performance Metric
- 5. Run the Test
- 6. Analyze the Results

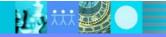

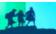

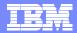

# Define a Performance Requirement

- The user story says: "The website user shall be able to access and update the user's profile information."
- The performance requirement
  - For user profile update operations,
  - 90 percent of the responses must return
  - in less than 2 seconds
- The expected peak workload
  - During the busy hour along with other operations,
  - User profile updates may occur at 2,000 / min

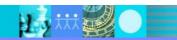

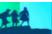

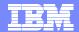

# Rational Quality Manager

Enter the performance requirement in RQM

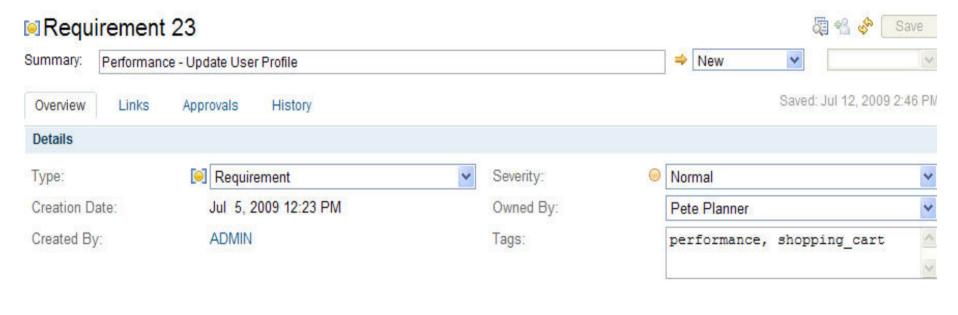

Description

Edit

The performance of the update user profile operation must be able to handle 2000 transactions per minute during the busy hour workload and maintain a 2 second response time at 90th percentile.

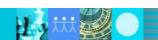

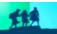

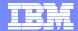

## Performance Test Case in RQM

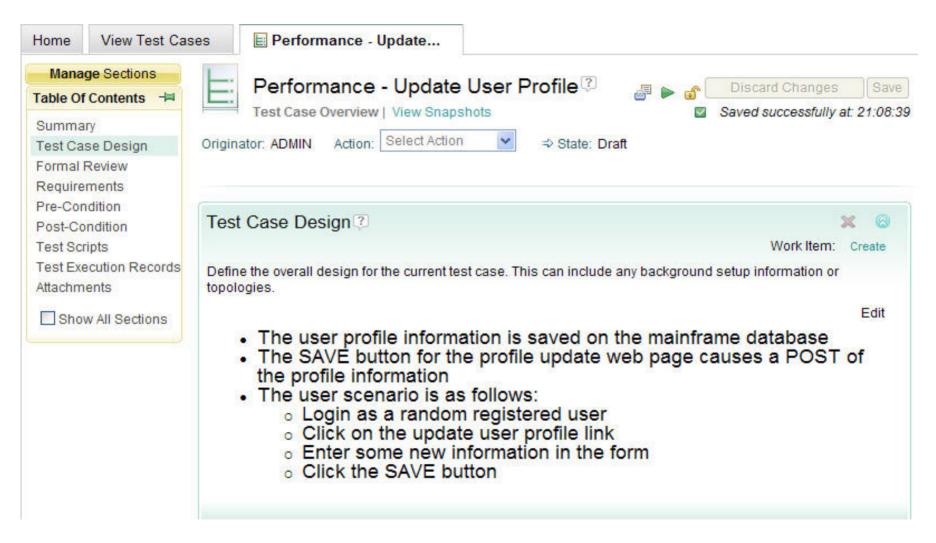

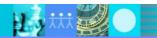

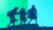

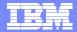

# Capture the Test and Set the Metric

- Capture the user scenario
- Add the 90<sup>th</sup> percentile < 2 seconds requirement for update response time</li>

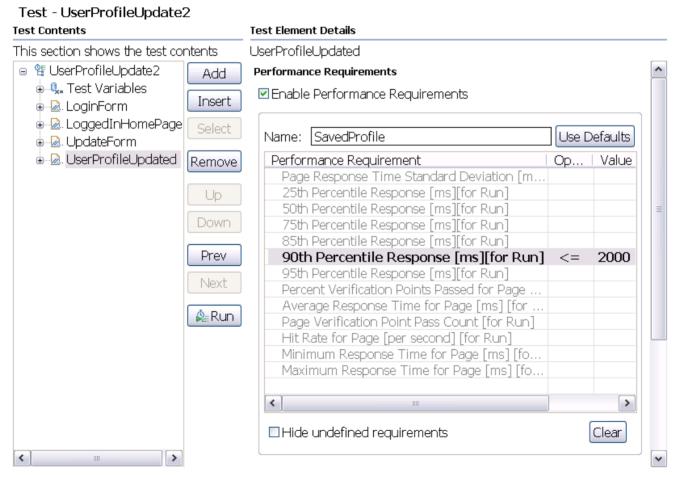

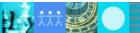

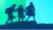

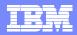

# Performance Testing in an Agile Environment

- Write performance requirements in RQM
- Attach a test case defining the workload and performance test
- Capture an automated performance test for the feature to be tested
- Add the <u>performance requirements</u> to the test
- Run the test case which links to the automated performance test
- Results of the performance test are automatically recorded in RQM
- Repeat the performance test in every iteration's regression suite

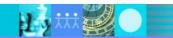

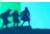

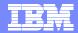

# Performance Requirements Reporting

#### Summary of Pass/Fail and Performance Margin

#### **Status Summary**

| Performance Requirement Status for Run  | Failed |
|-----------------------------------------|--------|
| Performance Requirements Percent Passed | 75     |

#### Summary

|                                |                                          |                                                    |         | Performance<br>Requirements Status |
|--------------------------------|------------------------------------------|----------------------------------------------------|---------|------------------------------------|
| HTTP Page                      | /PlantsByWebSphere_Pla<br>ntsByWebSphere | Average Response Time<br>for Page [for Run]        | <= 3000 | Passed                             |
| HTTP Request                   |                                          | Average Response Time of<br>Page Request [for Run] | < 1000  | Passed                             |
| System Resources:<br>localhost |                                          | % Processor Time<br>(Average for Run)              | < 10    | Failed                             |
| System Resources:<br>localhost | Windows Performance<br>Monitor           | % Processor Time (Max<br>for Run)                  | < 70    | Passed                             |

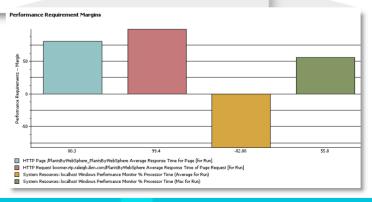

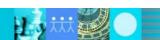

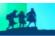

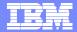

# Performance Requirements Summary

#### **Overall Summary**

| Performance Requirement Status for Run        | Failed |
|-----------------------------------------------|--------|
| Performance Requirements Percent Passed       | 50     |
| Total Performance Requirements Percent Passed | 50     |

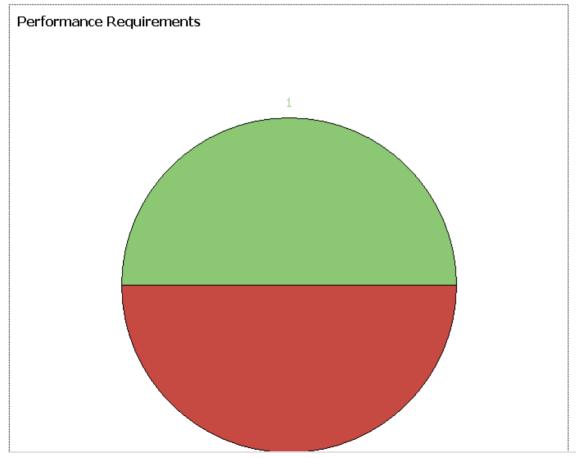

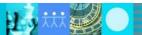

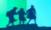

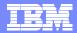

# Performance Requirement Margins

#### Details

Performance Requirement Margins

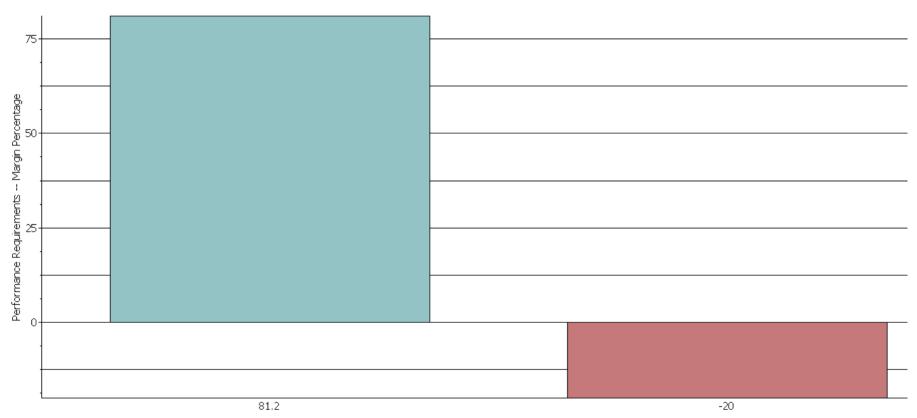

- HTTP Protocol Performance Schedule "perf\_requirements" 90th Percentile Response Time for all Page Elements [ms] [for Run]
- Core Feature Performance Schedule "perf\_requirements" 75th Percentile Execution Time for all Transactions [ms] [for Run]

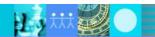

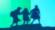

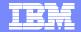

# Performance Requirement Details

#### Performance Requirement Details

|               |                                                   |                                                                             | Performance<br>Requirements<br>Margin Percentage | Performance<br>Requirements<br>Observed Results | Requirements | Performance<br>Requirements<br>Status |
|---------------|---------------------------------------------------|-----------------------------------------------------------------------------|--------------------------------------------------|-------------------------------------------------|--------------|---------------------------------------|
| Core Feature  | Performance<br>Schedule - "<br>perf_requirements" | 75th Percentile<br>Execution Time for all<br>Transactions [ms]<br>[for Run] | -20                                              | 6,000                                           | <= 5000      | Failed                                |
| HTTP Protocol | Performance<br>Schedule - "<br>perf_requirements" | 90th Percentile<br>Response Time for all<br>Page Elements [ms]<br>[for Run] | 81.2                                             | 94                                              | <= 500       | Passed                                |

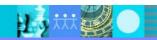

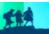

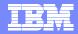

# Performance Requirements in RPT

- Define specific request, page, or transaction requirements in test
- Define aggregate request, page, or transaction requirements in schedule
- Define resource measurement requirements in schedule
- Requirements can be on minimum, maximum, average, percentile or std deviation
- Quality of the performance test results can also be checked
  - Verify quantity of good transactions or page hits is large enough
  - Verify tight enough set of samples test against standard deviation
  - Verify small number of errors test percentage of VPs passed

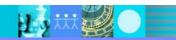

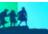

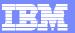

# RPT Schedule – Performance Requirement List

| ■ HTTP Protocol                                                                                                    |     |
|----------------------------------------------------------------------------------------------------|-----|
| Average Response Time For All Page Elements [ms] [for Run]                                                                                                    |     |
| Response Time Standard Deviation For All Pages [for Run]                                                                                                    |     |
| Percent Page VPs Passed [for Run]                                                                                                    |     |
| Page Hit Rate [per second] [for Run]                                                                                                    |     |
| Minimum Response Time For All Pages [ms] [for Run]                                                                                                    |     |
| 25th Percentile Response Time for all Page Elements [ms] [for Run]                                                                                                    |     |
| 50th Percentile Response Time for all Page Elements [ms] [for Run]                                                                                                    |     |
| 75th Percentile Response Time for all Page Elements [ms] [for Run]                                                                                                    |     |
| 85th Percentile Response Time for all Page Elements [ms] [for Run]                                                                                                    |     |
| 90th Percentile Response Time for all Page Elements [ms] [for Rur <=                                                                                                    | 500 |
| 95th Percentile Response Time for all Page Elements [ms] [for Run]                                                                                                    |     |
| Average Response Time For All Pages [ms] [for Run]                                                                                                    |     |
|                                                                                                    |     |
| Maximum Response Time For All Pages [ms] [for Run]                                                                                                    |     |
| Maximum Response Time For All Pages [ms] [for Run] Response Time Standard Deviation For All Page Elements [for Run]                                                                                                    |     |
|                                                                                                    |     |
| Response Time Standard Deviation For All Page Elements [for Run]                                                                                                    |     |
| Response Time Standard Deviation For All Page Elements [for Run] Percent Page Element VPs Passed [for Run]                                                                                                    |     |
| Response Time Standard Deviation For All Page Elements [for Run] Percent Page Element VPs Passed [for Run] 25th Percentile Response Time for all Pages [ms] [for Run]                                                                                                    |     |
| Response Time Standard Deviation For All Page Elements [for Run] Percent Page Element VPs Passed [for Run] 25th Percentile Response Time for all Pages [ms] [for Run] 50th Percentile Response Time for all Pages [ms] [for Run]                                                            |     |
| Response Time Standard Deviation For All Page Elements [for Run] Percent Page Element VPs Passed [for Run] 25th Percentile Response Time for all Pages [ms] [for Run] 50th Percentile Response Time for all Pages [ms] [for Run] 75th Percentile Response Time for all Pages [ms] [for Run] |     |

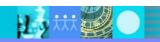

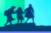

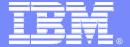

### IBM Software Group

# RPT for the Performance Test Specialist

New Content in RPT 8.1 for test development

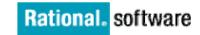

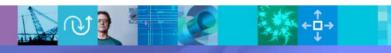

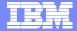

## HTTP record-time annotations from the browser

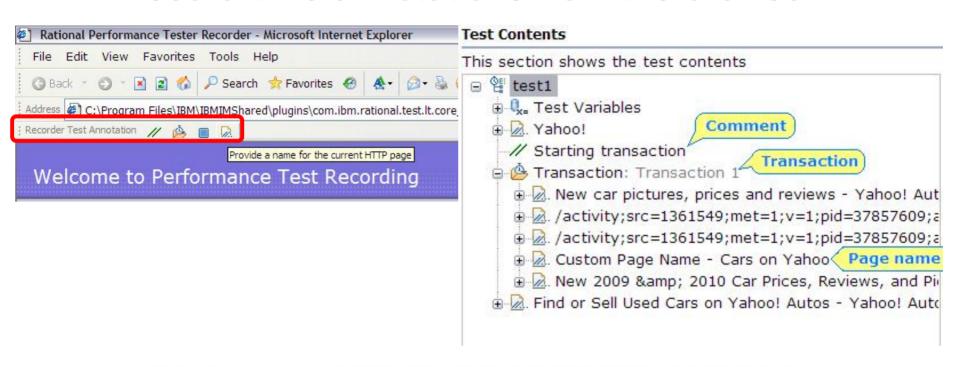

://autos.yahoo.com/;\_ylc=X3oDMTE5MGRqZDdoBF9TAzI3MTYxNDkEc2VjA2ZwLXRyb3VnaARzbGsD

otation // A Rational Performance Tester

Provide Page Name:

Custom Page Name - Cars on Yahoo

OK Cancel

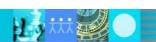

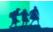

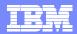

# HTTP test split action in editor

- Make multiple tests from one
- Separate login from work to repeat

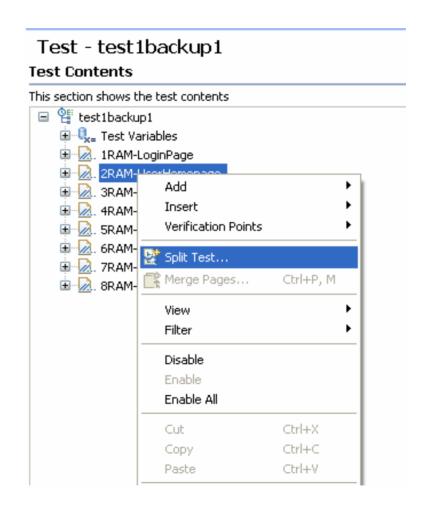

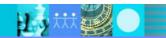

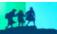

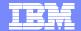

# HTTP test split dialog

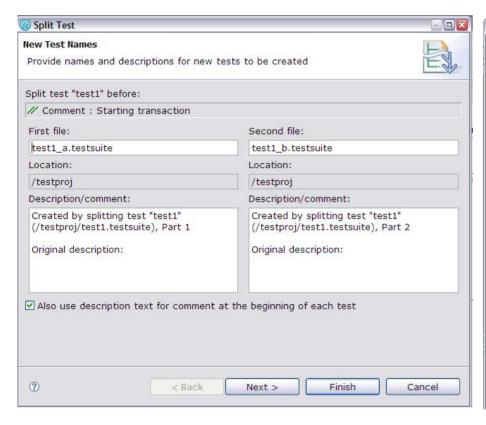

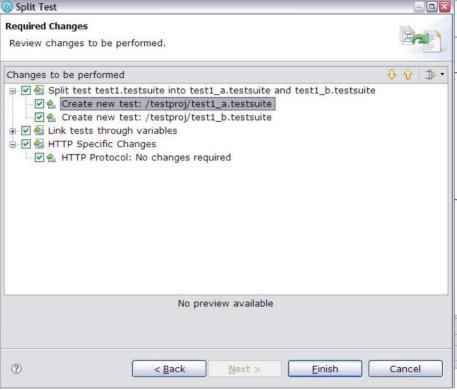

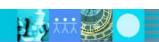

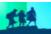

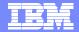

# HTTP test after split

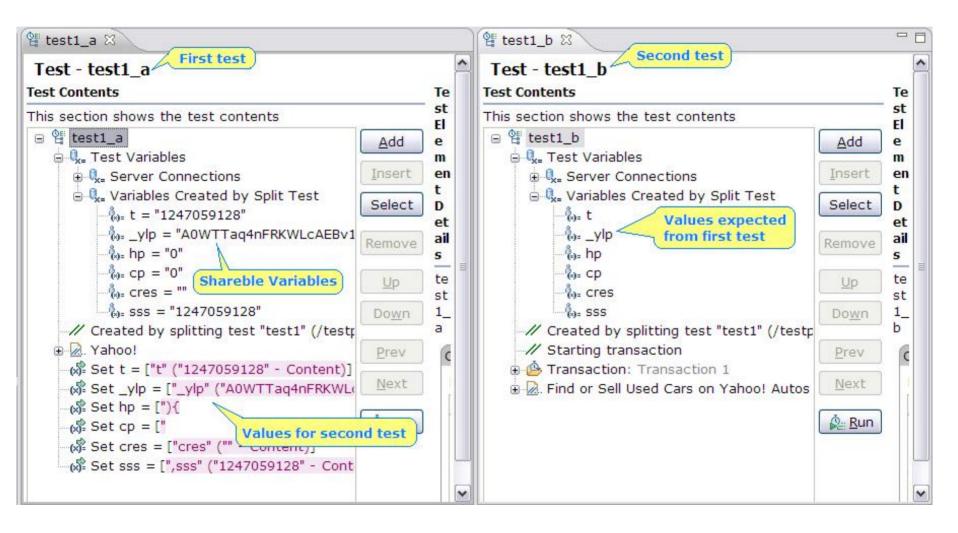

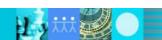

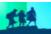

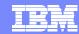

## **Test Variables**

- Different from previous version
  - Different initialization methods
  - "Not initialized error" handling at runtime
    - Do Nothing
    - Issue a Warning
    - Issue an Error
    - Exit Test
  - Visibility
    - All tests for this user
    - This test only
- See variable usage through the test;
- See all assignments to the variable;

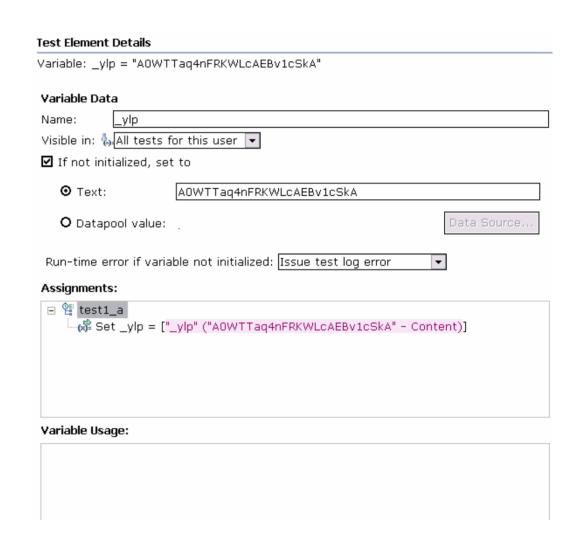

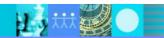

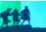

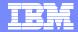

# Test Variables (cont.)

- Set/assignment operator
  - Set existing variable to
    - Literal, text value
    - A value from an Data Source
    - Nothing un-initialize

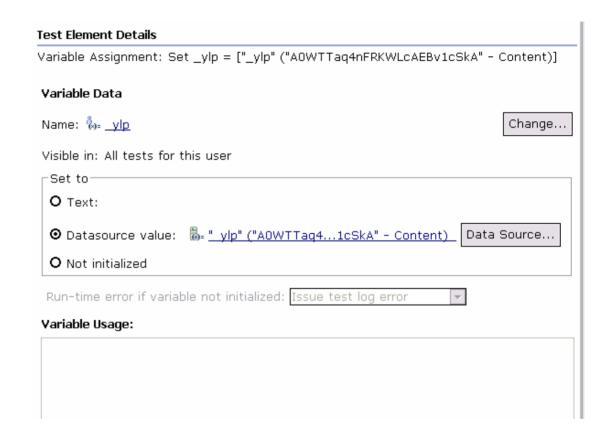

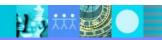

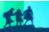

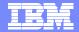

# HTTP selecting a random reference from list

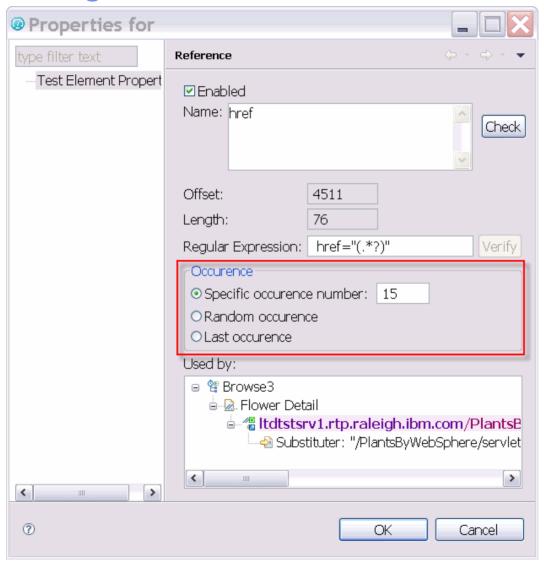

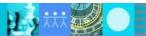

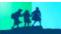

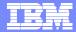

## Test editor support for binary data

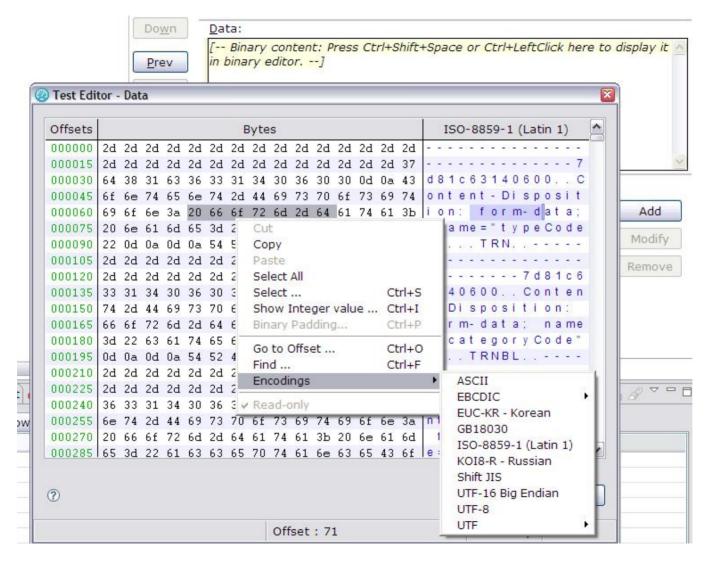

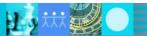

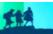

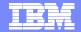

## Test editor support for data transforms

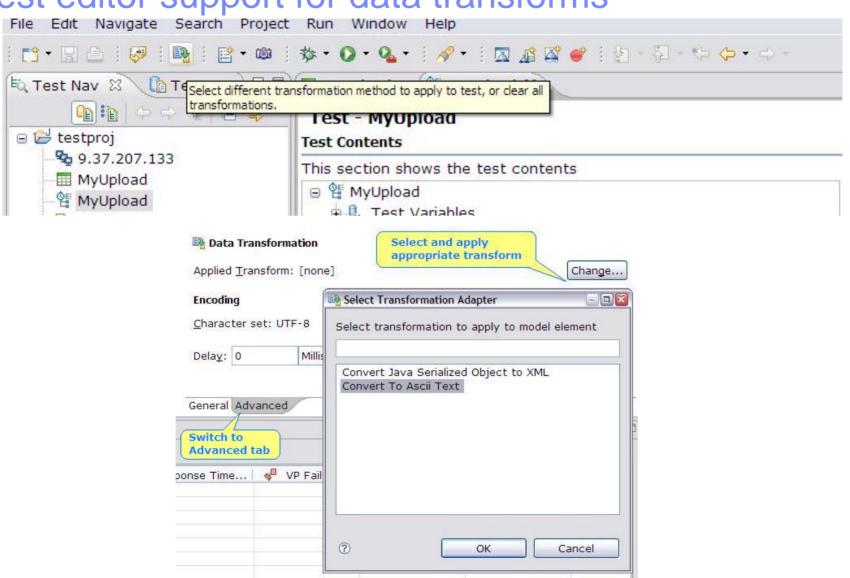

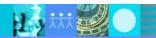

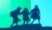

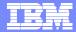

# Stop test & stop user from custom code

```
// Stop the user
throw new RPTStopUserEvent("User Stopped");
// Stop the test
RPTStopTestEvent stopTest =
    new RPTStopTestEvent("Test Stopped");
// Default is ERROR
stopTest.setSeverity(MessageEvent.WARNING);
// No stack trace in the test log
stopTest.setShowStackTrace(false);
throw stopTest;
```

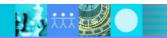

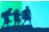

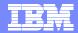

## Fast test launch

- In some cases up to 5x improvement
- Sub five second launch on T60

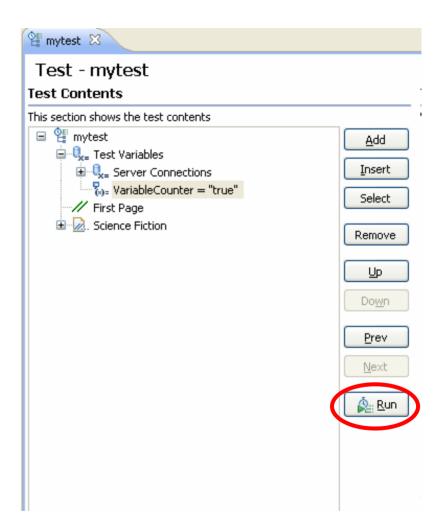

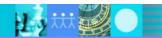

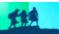

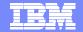

# HTTP run-time protocol views for any virtual user

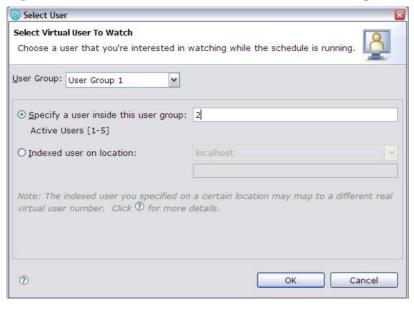

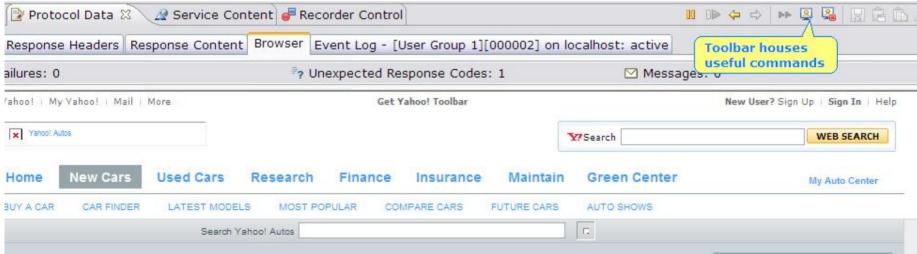

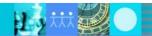

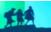

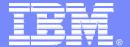

### **IBM Software Group**

# RPT for the Performance Analyst

New Content in RPT 8.1 for analysis

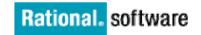

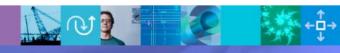

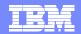

## **SmartLoad**

#### Stage

Time period with specified number of users

#### Users

- How many users should run at the same time during the stage
- It is not how many users to add or subtract

#### Stage Duration

- How long the stage should last
- It is not the time at which the stage should begin
- It begins AFTER all users have been started for the stage and AFTER any Settle Time

#### Change Rate

- How quickly users should start
- Default is to start all users as fast as possible
- All / 1 Minute means users for the stage are added or removed in a random uniform fashion over 1 minute

#### Settle Time

- How long to delay before beginning Stage Duration
- Affects when the time range for the stage is created
- Allows the System Under Test to "settle" after the disruption of changing the number of users running

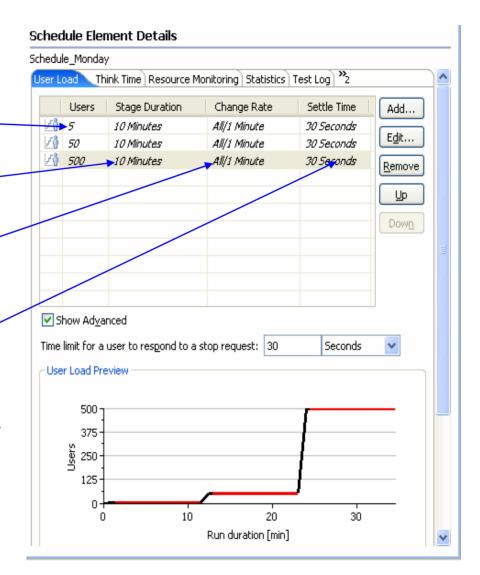

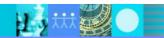

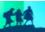

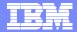

# **Resource Monitoring**

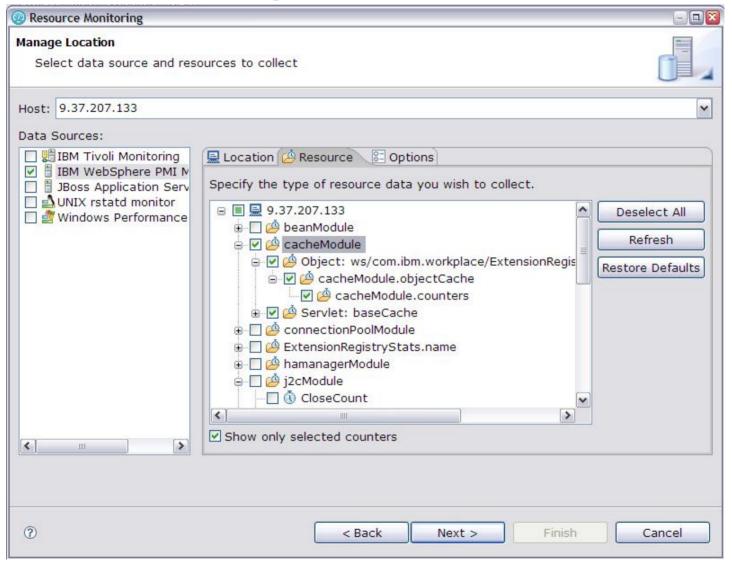

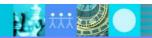

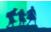

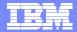

## Run-time Percentile Reports

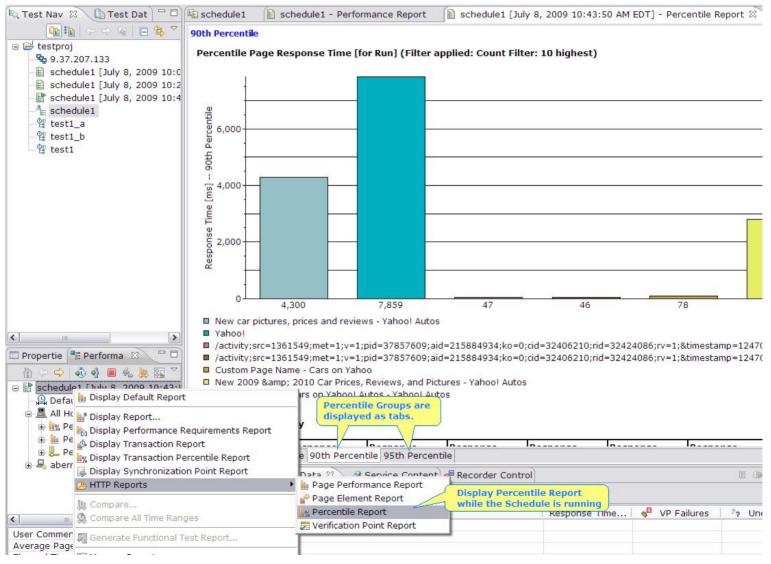

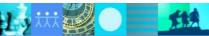

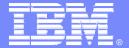

### **IBM Software Group**

# Backup Material – Background Sales Slides

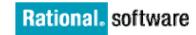

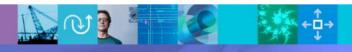

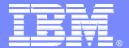

#### **IBM Software Group**

# Performance Testing in Quality Management

Why do continuous performance testing?

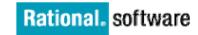

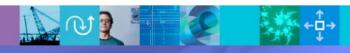

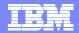

# Additional Quality Management considerations drive up costs of remediation

**80% of development costs** are spent **identifying and correcting defects**!

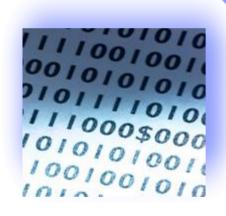

During the coding phase

\$80/defect

During the build phase

\$240/defect

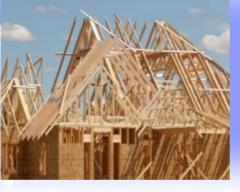

During the QA/Testing phase

\$960/defect

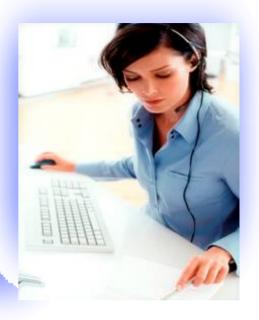

Once released as a product

\$7600/defect

Source: 2008 GBS Industry standard study

Defect cost derived in assuming it takes 8 hrs to find, fix and repair a defect when found in code and unit test. Defect FFR cost for other phases calculated by using the multiplier on a blended rate of \$80/hr.

#### **Traditional QA Testing**

- 25 30 % delivery time in testing
- Poor upstream quality yields rework
- Compressed schedules make it worse

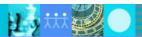

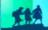

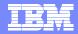

## **Quality Management Challenges & Importance to the Business**

- Business Transformation through Innovation creates tremendous pressure on IT
  - Drives to SOA and agile practices for speed to market
- Must "Break the Iron Triangle" traditional methods will not deliver
  - On time, with fixed budget and improved quality/performance
- Quality & performance require continuous, iterative and integrated lifecycle processes

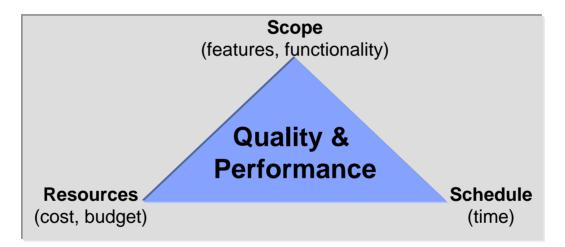

Quality-enabling activities must start <u>here</u> and involve the entire team

IT Operations must be tied into the lifecycle

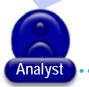

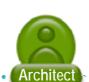

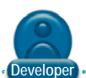

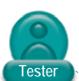

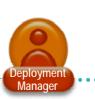

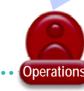

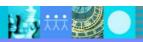

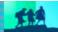

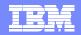

## **Quality paradigm is changing**

# Test – functional silo within software development

- Testing addressed by QA before deployment
- Test as gatekeeper on final release decisions
- Distributed, single project orientation
- Scope fit for use, reduction of application level defects

# Quality – A strategic IT competency

- Quality considerations addressed at all phases
- Agile iterations involve multiple business & technical stakeholders
- Consolidation with internal center of excellence or outsourcing
- Scope Customer satisfaction and improved business performance

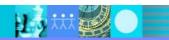

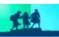

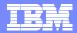

## IBM Rational raises the bar for Quality Management

Collaborative process, powered by automation to govern software delivery

# Mitigate Business Risk

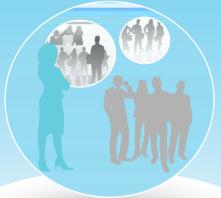

#### Collaborate

Collaborative, continuous, and comprehensive information sharing reduces defects, improves handoff and increases customer satisfaction

# Improve Operational Efficiency

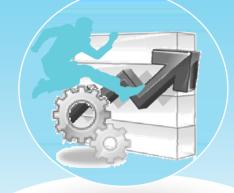

#### **Automate**

Automating labor-intensive activities reduces time-to-market and increases predictability and consistency to improve return on investment

# Make Confident Decisions

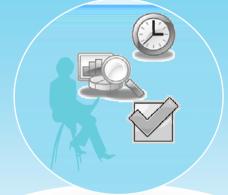

#### Report

Moment by moment understanding of software quality metrics for immediate corrective action and release decisions addressing both business and IT needs

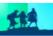

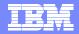

# Centralized test management hub allowing full lifecycle support across all types of testing and platforms

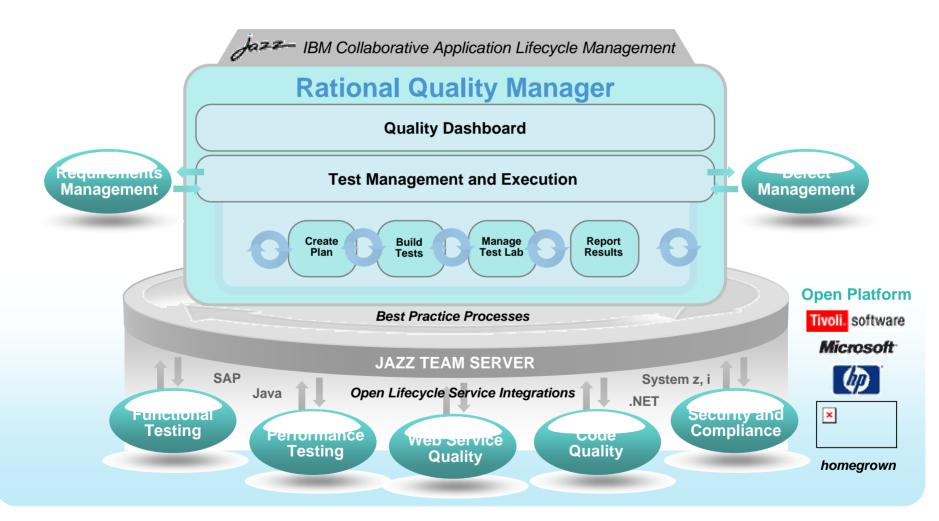

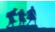